\*Ovde unesite naziv Vaše više škole ili fakulteta\*

## **SEMINARSKI RAD**

**Tema**:

## **Programi koji se koriste za carinsko poslovanje**

Profesor-mentor: Student:

**\*ime mentora \*Vaše ime i prezime**

**Oktobar, 2011.**

## **SADRŽAJ :**

<span id="page-1-0"></span>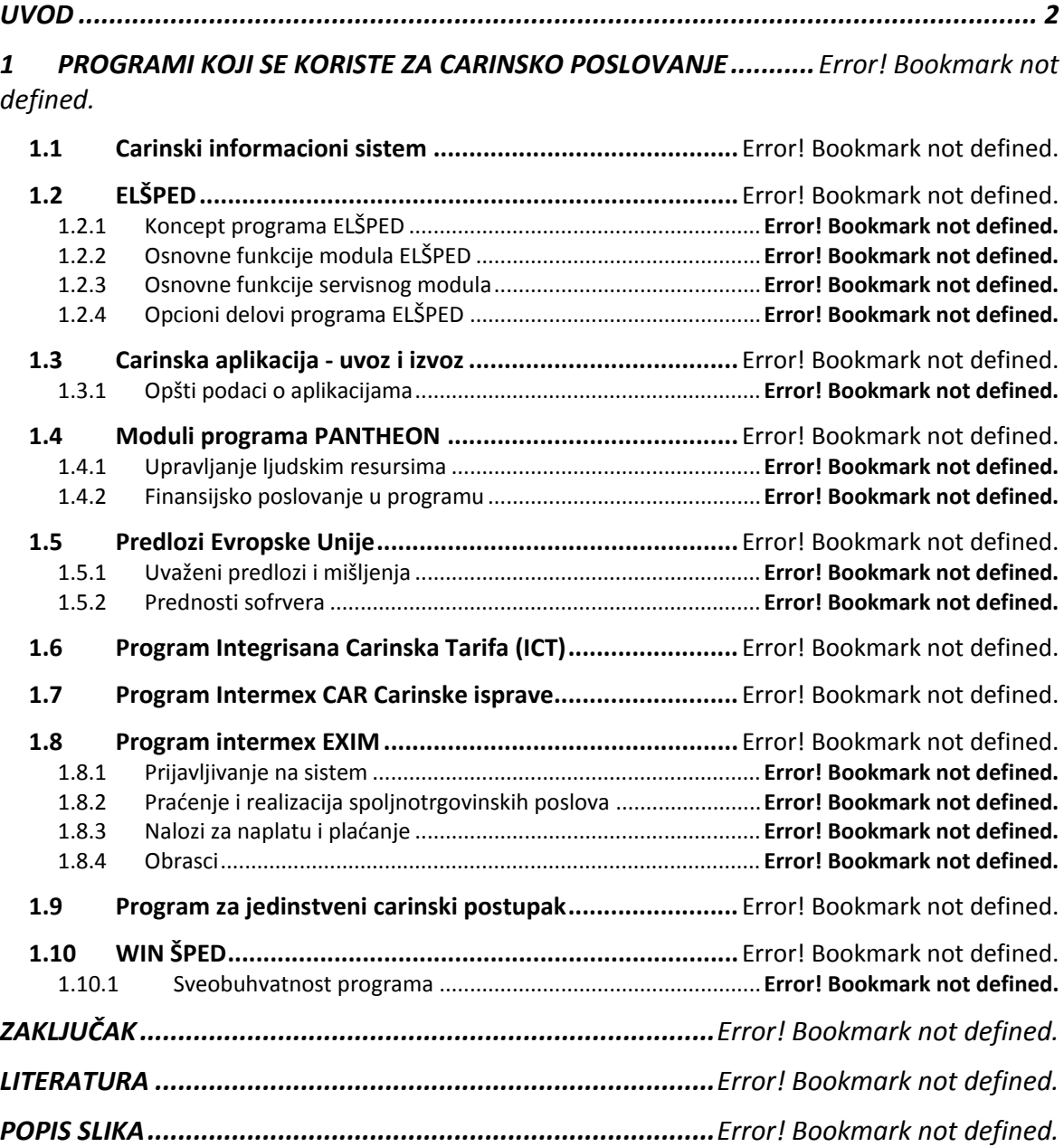

**-------- CEO RAD MOŽETE PREUZETI NA SAJTU --------**

<http://www.maturskiradovi.net/eshop/>

## **POGLEDAJTE VIDEO UPUTSTVO SA TE STRANICE I PORUČITE RAD PUTEM ESHOPA , REGISTRACIJA JE OBAVEZNA.**

**MOŽETE NAS KONTAKTIRATI NA E-MAIL:**  [maturskiradovi.net@gmail.com](mailto:maturskiradovi.net@gmail.com)